Sommersemester 2013 Ubungstest ¨ 3.6.2013 Dauer: 60 Minuten

Programmiermethodik Name: LV-Nr.: 703017- Matrikelnummer:

## Lösungen

Dieser Test enthält 10 Seiten (inklusive Deckblatt) und 4 Probleme. Bitte überprüfen Sie die Seitenzahl. Notieren Sie Name und Matrikelnummer auf dem Deckblatt.

Es sind keine Unterlagen erlaubt!

Sollte Ihnen der Platz für Antworten zu knapp werden, verwenden Sie bitte die Rückseite.

Bitte tragen Sie nichts in die Tabelle rechts ein!

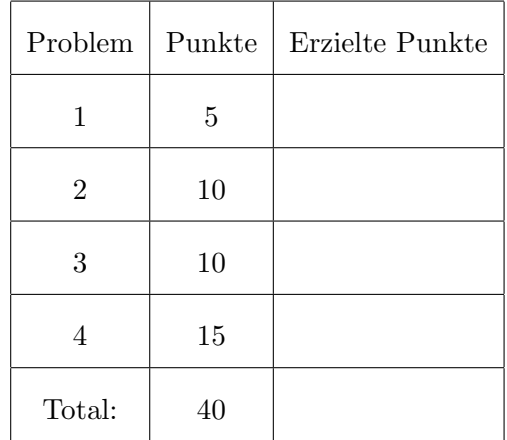

<span id="page-1-0"></span>1. (5 Punkte)

```
import java.io.*;
  class Foo {
    public static void main (String [] args) {
      Foo p = new Foo();
 7
      boolean result = p. isOrdered (new int [ {1,2,4,5,9});
      System.out.println(result);
      result = isOrdered(new int [[1, 2, 4, 5, 4]);11 System . out . println (result);
      int sum = p. multiply (5,5);
13 }
15 static boolean isOrdered (int...xs) {
      int temp = Integer.MIN_VALUE;
17 for (int x : xs) {
          if ( x > = temp ) \{ temp = x; \}19 else return false;
      }
21 return true;
    }
23
25 long multiply (int x, int y) {
      long result = x * y;
27 return result;
    }
29
    double multiply (double x, double y) {
31 double result = x * y;
      return result;
33 }
  }
```
Listing 1: Foo.java

<span id="page-2-0"></span>2. (10 Punkte) Kisten, Kisten, Kisten.

Implementieren Sie ein Verwaltungssystem, das Gegenstände in Boxen verwalten kann. Eine Box kann dabei eine beliebige Anzahl an Gegenständen und kleineren Boxen beinhalten. Implementieren Sie zwei Klassen Box und Item, die das gegebene Interface IBox implementieren. Die Methode getWeight gibt das Gewicht einer Kiste bzw. eines Items zurück. Das Gewicht der Items wird explizit gespeichert, das Gewicht einer Kiste berechnet (wobei die Kiste selbst nichts wiegt). Die Methode getMaxWeight gibt das Gewicht des schwersten Items zurück. Implementieren Sie weiters die Methode getItemsHeavierThan, die alle Items in einer Kiste zurückliefert, die mehr wiegen als der Grenzwert der übergeben wird.

```
import java.util. Collection;
2
  public interface IBox {
    public double getWeight();
    public double getMaxWeigth();
10 public Collection <Item> getItemsHeavierThan (double weight);
12 }
```
## Listing 2: IBox.java

```
import java.util. Collection;
  import java.util.HashSet;
4
  public class Box implements IBox {
6
    private Collection \langleIBox> contained = new HashSet\langleIBox>();
8
    public double getWeight() {
|10| double weight = 0;
      for (IBox element : contained) {
|12| weight |12| element.getWeight();
      }
14 return weight;
    }
16
    public double getMaxWeigth() {
18 double max = 0;
      for (IBox element : contained) {
20 if (max < element.getMaxWeight()) max = element.getMaxWeigth();
      }
|22| return max;
    }
24
    public Collection<Item> getItemsHeavierThan (double weight) {
26 HashSet<Item> ret = new HashSet<Item>();
      for (IBox element : contained) {
28 rel. addAll (element.getItemsHeavier Than (weight));}
30 return ret;
    }
```
32 <sup>34</sup> }

Listing 3: Box.java

```
import java.util. Collection;
2 import java.util. HashSet;
4
  public class Item implements IBox {
6
    private double weight;
8
    public Item (double weight) {
10 this weight = weight;
    }
12
    public double getWeight() {
14 return this weight;
    }
16
    public double getMaxWeigth() {
18 return this weight;
    }
20
    public Collection<Item> getItemsHeavierThan (double weight) {
22 HashSet<Item> ret = new HashSet<Item>();
      if (this \t weight > weight) ret.add(this);|24| return ret;
    }
26
  }
```
Listing 4: Item.java

<span id="page-5-0"></span>3. (10 Punkte) Überladen, Überschreiben,  $\dots$ 

Betrachten Sie das Programm Talk.java - was gibt dieses Programm aus? Notieren Sie bitte jeweils die Zeilennummer und die entsprechende Ausgabe. Sie können ihre Antworten auch abkürzen (etwa Samantha: Carry wird zu S:C).

- Samantha: Carry
- Samantha: Miranda
- Miranda: Carry
- Samantha: Carry
- Miranda: Carry
- Samantha: Miranda
- Miranda: Miranda
- Samantha: Samantha
- Miranda: Miranda
- Exception in thread "main"java.lang.ClassCastException: Carry cannot be cast to Samantha at Talk.main(Talk.java:26)
- <span id="page-7-0"></span>4. Generics
	- (a) (5 Punkte)

```
_{1} class Pair {
 3 Object getValue () { return value; }
 5 \quad \text{void setKey} \text{ (Object key)} \quad \text{this key = key; } \}7 Object key;
      Object value;
9 }
11 class Test {
13 void foo (Pair p) {
         \begin{array}{lll} \texttt{int} & \texttt{v} \ = \ \texttt{(Integer)} \texttt{p.getValue}\texttt{()} \ ; \end{array}_{15} p. setKey (String . value Of(v));
      }
17 }
```
Listing 5: Pair.java

<span id="page-8-0"></span>(b) (5 Punkte) Betrachten Sie das Progamm aus Listing [6.](#page-8-0)

```
public class Wildcard {
       //Note that we couldn't declare the 2D list as List <Object>
         public static double foldLeft (List <?> list, int initialValue) {
            Double sum = (double) initial Value;
            for (Object e : list) { }switch (initial Value) {
\begin{array}{c} \text{9} \\ \text{case} \quad 0: \text{ sum } \text{+= } (\text{Double})\text{e}; \end{array}case 1: sum *=(\text{Double})e;11 }
13 }
            return sum;
15 }
17 public static void main (String \begin{bmatrix} 1 & \text{args} \end{bmatrix} {
            List < Number>list = new LineU is t = new LinkedList ();
19 list . add (3);
            list.add(null);21 list . add (5.5);
            System.out.println(foldLeft(list, 0));23 }
   }
```
Listing 6: Wildcard.java

• Warum der Kommentar? Warum kann list nicht als Liste von Object deklariert werden?

Aufgrund des Aufrufs

 $foldLeft (list , 0)$ 

- Unter der Annahme, das Programm kompiliert, welches Problem könnte auftreten?  $foldLeft(...)$  könnte eine Liste mit nicht–numerischen Typen erhalten und wirft folglich bei der Berechnung eine Exception.
- Wie müsste der Typ von list abgeändert werden, damit keine Probleme auftreten können?

```
public static double fold Left (List <? extends Number> list, int
   initial Value)
```
<span id="page-9-0"></span>(c) (5 Punkte) Gegeben Sei das Programm aus Listing [7.](#page-9-0)

```
interface A { }
  class B implements A { }
  class C extends B { }
 7
  class Carpet<V extends A, B> {
9
     public Carpet () {
11
     }
13
     public \langle X \text{ extends } V \rangle Carpet\langle ? \rangle, ? extends V \rangle method () {
15 // insert code here
     }
17}
```
Listing 7: Generics.java

Welche(s) der folgenden Statements kann/können in Zeile 15 eingefügt werden? Begründen Sie Ihre Antwort, insbesondere, warum ein Statement nicht erlaubt ist!

A return new Carpet<V, X>(); B return new Carpet<X, V>(); C return new Carpet<A, B>(); D return new Carpet<B, C>(); E return new Carpet<A, C>();